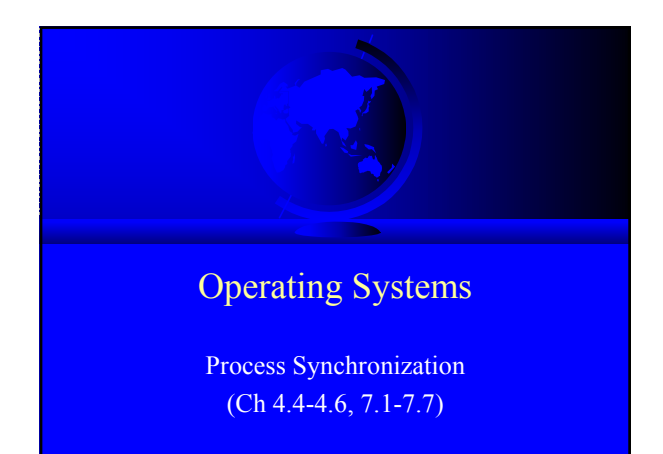

### Too Much Pizza

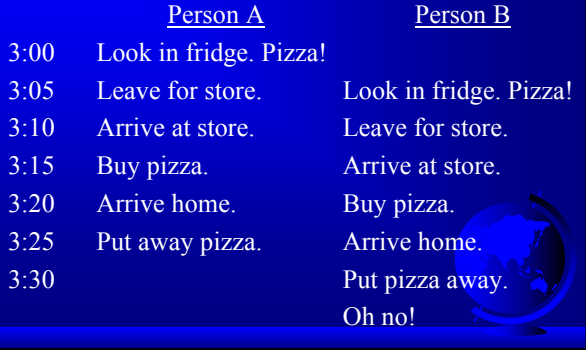

# Cooperating Processes

- Consider: print spooler
	- Enter file name in spooler queue
	- Printer daemon checks queue and prints

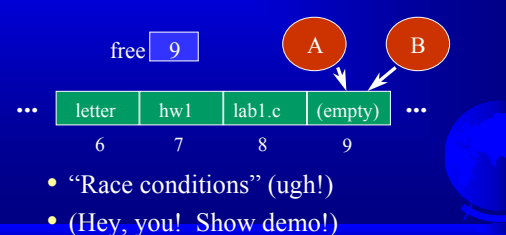

### **Outline**

- Need for synchronization  $-$  why?
- Solutions that require busy waiting – what?
- Semaphores
- what are they?
- Classical problems – dining philosophers
	- reader/writers

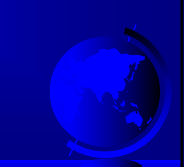

# Producer Consumer

- Model for cooperating processes
- Producer "produces" and item that consumer "consumes"
- Bounded buffer (shared memory) item buffer[MAX]; /\* queue \*/ int counter; /\* num items \*/

item i; /\* item produced \*/ int in; /\* put next item \*/ while (1) { *produce an item* while (counter == MAX){/\*no-op\*/} buffer[in] = item; in = (in + 1) % MAX; counter = counter + 1;

Producer

### Consumer

```
item i; /* item consumed */
int out; /* take next item */
while (1) {
  while (counter == 0) \{/*no-op*/\}item = buffer[out];
  out = (out + 1) % MAX;
  counter = counter - 1;consume the item
```
### Trouble!

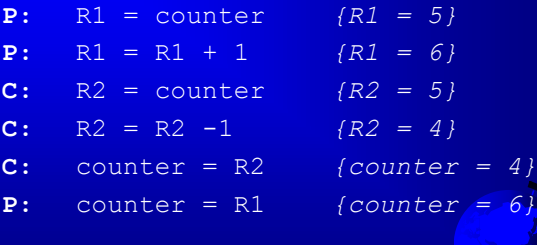

# Critical Section

- Mutual Exclusion
	- Only one process inside critical region
- Progress
	- No process outside critical region may block other processes wanting in
- Bounded Waiting – No process should have to wait forever (starvation)
- Note, no assumptions about speed!

# First Try: Strict Alternation

int turn; /\* shared, id of turn \*/

while $(1)$  { while (turn  $\langle$  my pid) {  $\langle$  \* no-op \*/} /\* critical section \*/ turn = your pid /\* remainder section \*/

# Second Try

int flag[1]; /\* boolean \*/

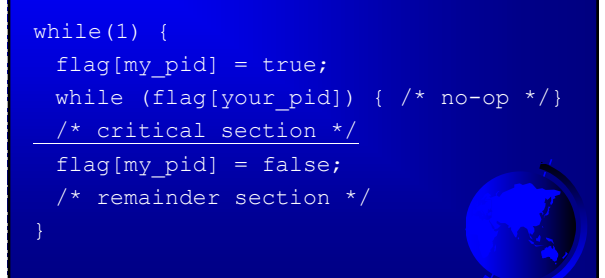

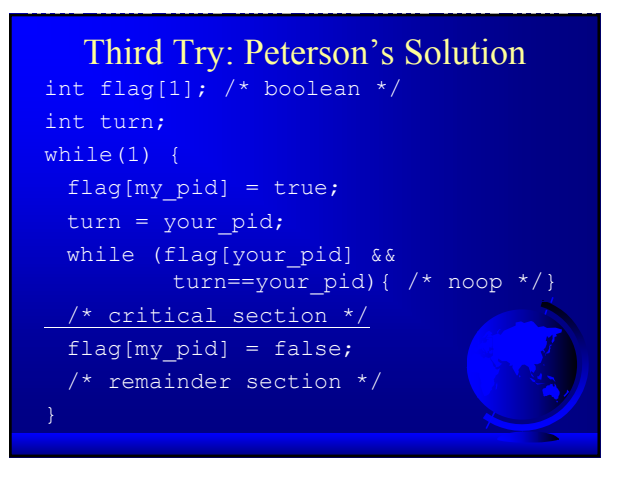

## Multiple-Processes

- "Bakery Algorithm"
- Common data structures boolean choosing[n]; int num[n];
- Ordering of processes – If same number, can decide "winner"

### Multiple-Processes

choosing[my\_pid] = true;  $num[my pid] = max(num[0],num[1] ...)+1$ choosing[my\_pid] = false; for  $(j=0; j\le n; j++)$  { while(choosing[j]) { } while(num[j]!=0 &&  $(num[j],j)$ < $(num[my\_pid],my\_pid))$  {} /\* critical section \*/  $num[my pid] = 0;$ 

# Synchronization Hardware

• Test-and-Set: returns and modifies atomically

```
int Test_and_Set(int &target) {
 int temp;
 temp = target;
 target = true;return temp;
```
# Using Test and Set

while $(1)$  { while (Test and Set(lock))  $\{ \}$ /\* critical section \*/  $lock = false;$ /\* remainder section \*/ • All the solutions so far have required "Busy Waiting" … what is that?

# **Outline**

- Need for synchronization (done)  $-$  why?
- Solutions that require busy waiting (done) – what?
- Semaphores – what are they?
- Classical problems
	- dining philosophers
	- reader/writers

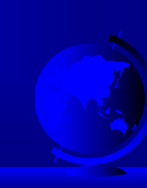

# Semaphores

- Do not require "busy waiting"
- Semaphore S (shared, often initially =1)
	- integer variable
	- accessed via two (indivisible) atomic operations
	- wait(S):  $S = S 1$
	- if S<0 then block(S)  $signal(S): S = S + 1$ if S<=0 then wakeup(S)

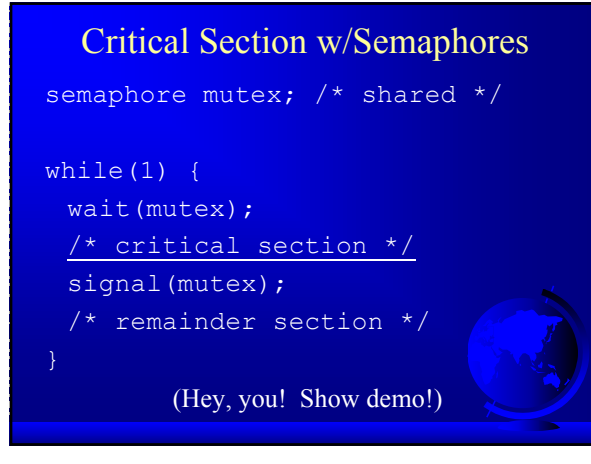

# Semaphore Implementation

- Disable interrupts
	- Why is this not evil?
	- Multi-processors?
- Use correct software solution
- Use special hardware, i.e.- Test-and-Set

# Design Technique: Reducing a Problem to a Special Case

- Simple solution not adequate – ex: disabling interrupts
- Problem solution requires special case solution
	- ex: protecting *S* for semaphores
- Simple solution adequate for special case
- Other examples:
	- name servers, on-line help

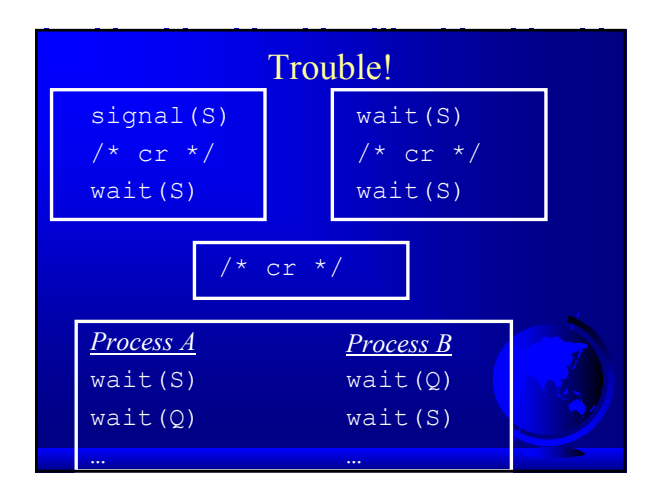

# Classical Synchronization Problems

- Bounded Buffer
- Readers Writers
- Dining Philosophers

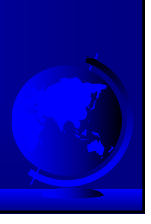

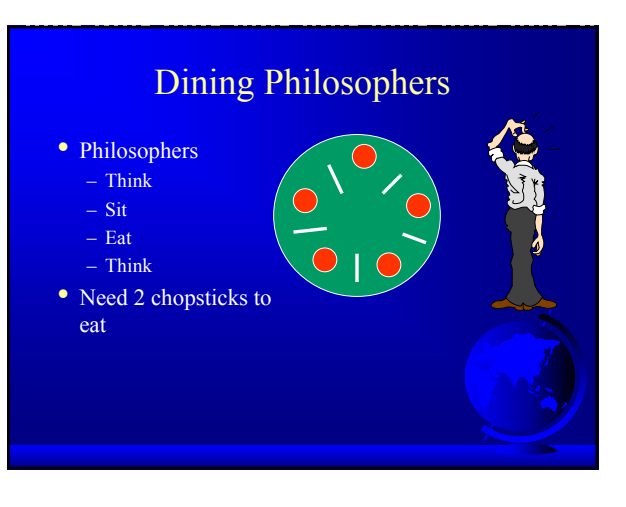

### Dining Philosophers

Philosopher i: while  $(1)$  {  $/*$  think… \*/ wait(chopstick[i]); wait(chopstick[i+1 % 5]);  $/*$  eat  $*/$ signal(chopstick[i]); signal(chopstick[i+1 % 5]); (Other solutions?)

### Other Solutions

- Allow at most N-1 to sit at a time
- Allow to pick up chopsticks only if both are available
- Asymmetric solution (odd L-R, even R-L)

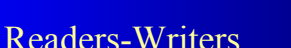

- *Readers* only read the content of object
- *Writers* read and write the object
- Critical region:

Reader:

wait(mutex);

signal(mutex);  $/*$  read stuff  $*/$ wait(mutex);

signal(mutex);

- No processes
- One or more readers (no writers)
- One writer (nothing else)
- Solutions favor Reader *or* Writer

Readers-Writers

readcount = readcount + 1; if (readcount==1) wait(wrt);

readcount = readcount -  $1;$ if (readcount==0) signal(wrt);

### Readers-Writers

Shared:

semaphore mutex, wrt; int readcount;

Writer: wait(wrt)  $/*$  write stuff  $*/$ signal(wrt);

# **Monitors**

- High-level construct
- Collection of:
	- variables
	- data structures
	- functions
	- Like C++ class
- One process active inside
- "Condition" variable
	- not counters like semaphores

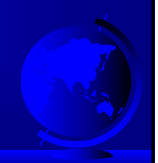

### Monitor Producer-Consumer

```
monitor ProducerConsumer {
  condition full, empty; 
  integer count;
```

```
/* function prototypes */
  void enter(item i);
  item remove();
void producer();
void consumer();
```
### Monitor Producer-Consumer void producer() { item i; while  $(1)$  { /\* produce item i \*/ ProducerConsumer.enter(i); void consumer() { item i; while  $(1)$  { i = ProducerConsumer.remove(); /\* consume item i \*/

### Monitor Producer-Consumer

```
void enter (item i) {
  if (count == N) sleep(full);
  /* add item i */
  count = count + 1;if (count == 1) then wakeup(empty);
item remove () {
 if (count == 0) then sleep(empty);
 /* remove item into i */
 count = count - 1;if (count == N-1) then wakeup(full);
  return i;
```
# Other Process Synchronization **Methods**

- Sequencers
- Path Expressions
- Serializers
- $\bullet$  ...
- All essentially equivalent in terms of semantics. Can build each other!

# Trouble?

- Monitors and Regions attractive, but ...  $-$  Not supported by C, C++, Pascal ...
- semaphores easy to add • Monitors, Semaphores, Regions ...
	- require shared memory
	- break on multiple CPU (w/own mem)
	- break distributed systems
	-
- In general, Inter-Process Communication (IPC)
	- Move towards *Message Passing*

### Inter Process Communication

- How does one process communicate with another process? Some of the ways:
	- *shared memory* read/write to shared region shmget(), shmctl() in Unix Memory mapped files in WinNT/2000
	- *semaphores* signal notifies waiting process
	- *software interrupts* process notified asynchronously
	- *pipes* unidirectional stream communication
	- *message passing* processes send and receive messages.

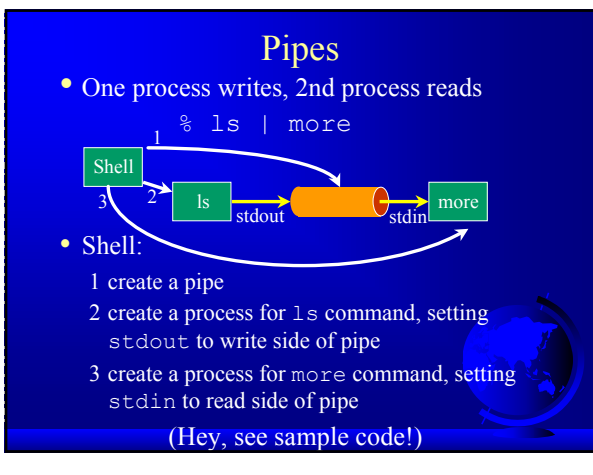

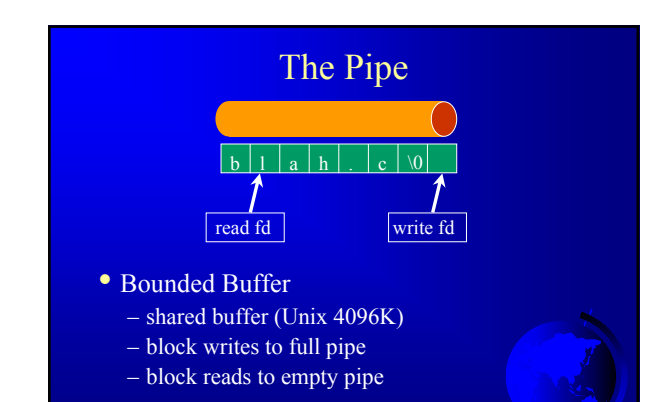

# The Pipe

- Process inherits file descriptors from parent – file descriptor 0 stdin, 1 stdout, 2 stderr
- Process doesn't know (or care!) when reading from keyboard, file, or process or writing to terminal, file, or process
- System calls:
	- $-$  read(fd, buffer, nbytes) (scanf() built on top)
	- write(fd, buffer, nbytes) (printf() built on top)
	- pipe(rgfd) creates a pipe rgfd array of 2 fd. Read from rgfd[0], write to rgfd[1]
- (Hey, show sample code!)

# Message Passing

- Communicate information from one process to another via primitives: send(dest, &message)
	- receive(source, &message)
- Receiver can specify *ANY*
- Receiver can block (or not)

### Producer-Consumer

```
void Producer() {
  while (TRUE) {
     /* produce item */
     build message(&m, item);
     send(consumer, &m);
     receive(consumer, &m); /* wait for ack */
  }}
void Consumer {
  while(1) {
     receive(producer, &m);
     extract item(&m, &item);
     send(producer, &m); /* ack */
     /* consume item */
  }}
                                    "Rendezvous"
```
# Consumer Mailbox

```
void Consumer {
  for (i=0; i < N; i++)send(producer, &m); /* N empties */
  while(1) {
     receive(producer, &m);
     extract_item(&m, &item);
     send(producer, &m); /* ack */
     /* consume item */
```
### New Troubles with Messages?

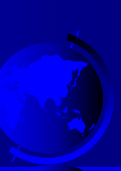

# New Troubles with Message Passing

- Scrambled messages (*checksum*)
- Lost messages (*acknowledgements*)
- Lost acknowledgements (*sequence no*.)
- Process unreachable (down, terminates)
- Naming
- Authentication
- Performance (from copying, message building)

### Software Interrupts

- Similar to hardware interrupt.
- Processes interrupt each other (often for system call)
- Asynchronous! Stops execution then restarts – cntl-C
	- child process completes
	- alarm scheduled by the process expires Unix: SIGALRM from alarm() or setitimer()
	- resource limit exceeded (disk quota, CPU time...)
	- programming errors: invalid data, divide by zero

### Software Interrupts

- •SendInterrupt(pid, num) – type num to process pid,
	- $-$  kill() in Unix
	- (NT doesn't allow signals to processes)
- •HandleInterrupt(num, handler)
- type num, use function handler
- signal() in Unix
- Use exception handler in WinNT/2000
- Typical handlers:
	- ignore
	- terminate (maybe w/core dump)
	- user-defined
- (Hey, show demos!)

### Unreliable Signals

```
• Before POSIX.1 standard:
```

```
signal(SIGINT, sig int);
```

```
sig int() {
 /* re-establish handler */
 signal(SIGINT, sig int);
```
• Another signal could come before handler re-established!